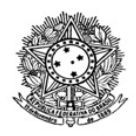

# MINISTÉRIO DA EDUCAÇÃO SECRETARIA DE EDUCAÇÃO PROFISSIONAL E TECNOLÓGICA INSTITUTO FEDERAL DE EDUCAÇÃO, CIÊNCIA E TECNOLOGIA DE RORAIMA CAMPUS BOA VISTA Departamento de Educação a Distância Av. Glaycon de Paiva, 2496, Pricumã, Boa Vista - RR, CEP 69.303-340 , Sem Telefones cadastrados www.ifrr.edu.br

# Comunicado 12/2022 - DEAD/DIREN/DG-CBV/IFRR

# I- RETIFICAÇÃO do EDITAL

### Onde se lê:

#### 13. DO CRONOGRAMA

...

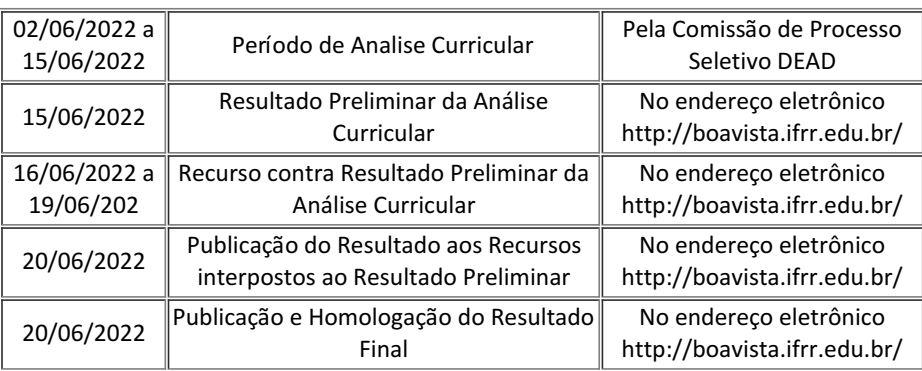

#### **Leia-se:**

#### 10. DO CRONOGRAMA

**...**

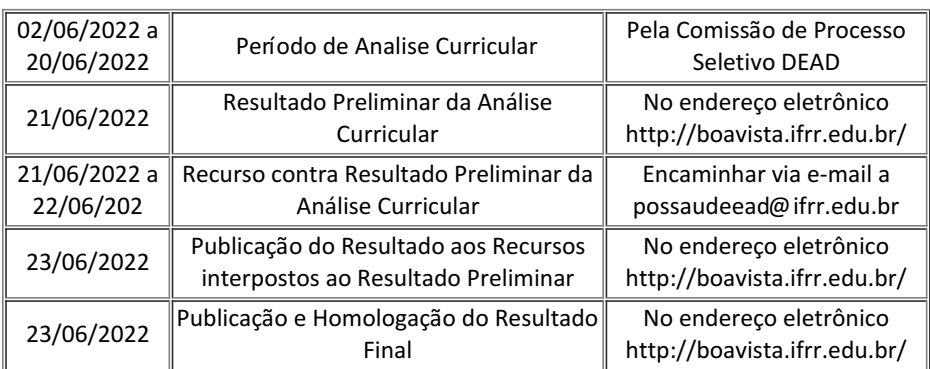

Documento assinado eletronicamente por:

Tomas Armando Del Pozo Hernandez, DIRETOR DE DEPARTAMENTO - CD4 - DEAD (CBV), em 15/06/2022 08:29:59.

Este documento foi emitido pelo SUAP em 15/06/2022. Para comprovar sua autenticidade, faça a leitura do QRCode ao lado ou acesse https://suap.ifrr.edu.br/autenticar-documento/ e forneça os dados abaixo:

Código Verificador: Código de Autenticação: 154555 551b46f1eb

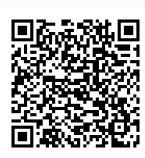